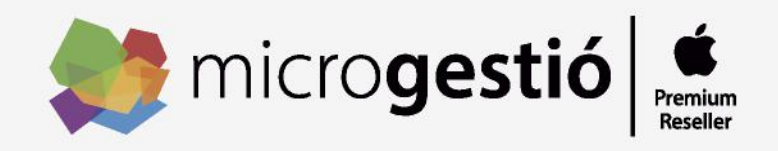

## **Protocol d'accés a portals personalitzats**

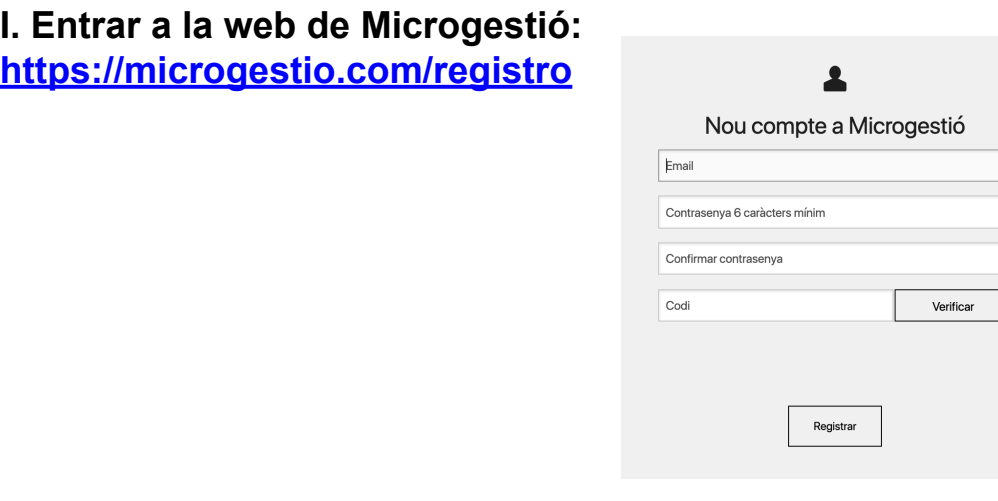

**II. Omple els camps sol·licitats i al camp de "codi" escriu el codi facilitat i prémer el botó "Verificar".**

**III. Acabar d'omplir els camps sol·licitats i Registra't.**